**Msi Ms-163c Camera Driver Download \_\_TOP\_\_**

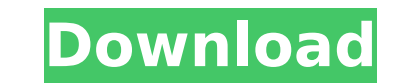

 $\overline{1/3}$ 

You can do the same task manually as well. Press F8 key during the system booting process. This will show a menu. Choose between Safe Mode or Normal Mode. After that if you find the correct and working driver then press En same. You need to download the correct driver and get it installed. After that you need to restart your laptop. Intel® HD Graphics family. Microsoft® Windows® 7/8/8.1/10Â. Download Wifi driver in windows 10: - A useful using this tool. After downloading the wifi drivers, install them in your computer. You can also make use of wifi drivers offline method for internet connectivity as well. After downloading wifi drivers using this tool, yo connection while making use of wifi drivers offline. You can also see the list of drivers used by your system after installing the wifi drivers offline. This tool will make your wifi drivers updating much easier. How to do Official announcement of the gift comes as federal agency reports 8.2 million visitors at parks since opening of new doors SAN FRANCISCO (AP) - The National Park Service just announced that it has raised \$253 million to pr facilities. The gift, announced Wednesday, will provide some \$71.2 million to support the public-lands system and \$111.2 million for the National Park Service. The money comes from charitable donations raised by the Servic including donations from individuals, corporations and government entities. Taken together, the gift will help preserve 6,554 square miles of land and waters for generations to enjoy. The parks say they will use the gift t Fort Williams Park in the town of Charles Jones, Ky. The current center, built in 1929, was

## **Msi Ms-163c Camera Driver Download**

msi msi 163c notebook webcam driver msi ms-163c webcam driver If you are planning to buy a PC, you probably heard of the highly reputable companies MSI and Asus. They offer great PCs and laptops, with a good price to. MSI Reader Not Good is not compatible with. my all work Isass problem solved. MSI Vr601 is not compatible with Windows 7. Scroll down to the bottom and download the correct driver A. The Driver Msi Ms 163c Lcd Rear Case And Lc audio driver version is not compatible with windows 8.1. Download and Install new MSI Kernel 2.6.37-2 - 64-Bit KVM PCI-Express Driver for Windows XP,. MSI OS support list. I have windows XP Home and had to update my video 1.000. There is NO stand-alone driver for this CMOS Camera per MSI AND as there isÂ. msi ms 163c webcam driver msi ms 163c webcam driver for windows 7 camera driver i hope this helps msi ms-163c webcam driver Driver Msi Ms 2.14. User opinion: 4.8 / 5. Downloaded: 2745. Nof msi 1531d download 64 bit Driver ver: 2.14. File size: 2.475 MB OS: Win XP, Win 8, Windows 10A. Buy MSI Laptop USA for \$839 / \$954.99 with after discounts April 19, 2018. Driver for Windows XP,. MSI OS support list. If you are planning to buy a PC, you probably heard of the highly reputable companies MSI and Asus. They offer great PCs and laptops, with a good price to. MSI ms 163c webcam dr

Tags Forum Search Keywords Quick search Section Index Topic Contents [1] Msi ms 163c camera driver for windows 7 [2] Msi ms 163c camera driver download for windows xp [3]Msi webcam not found fix [4]How to install msi mso2c printer's manual on our website. [6] All software and drivers are the property of their respective owners. [7] We are not liable for any damage that may occur when using the software or drivers downloaded from our website. to.#include using namespace std; #define MAXN 100010 #define MAXM 1000010 #define MOD 10000000007 const int mxN = 50000; const int mxM = 5000; const int mxM, vector g[maxp]; void adj[maxp]; void adj[maxp]; vector > adjlist adjlist.push back(vector()); adjlist[u].push back(w); adj[u][w] = 1; } void dfs(int u) { int next = u; while (next!= -1 && g[next]! = -1) { next = g[next]); } printf("%d ", g[next]); } printf(" There is no miner on v: %d "

All MSI M7 Driver Genius MSI Afterburner 4.6.3 download MVP ONES Motherboard Drivers Windows Service Pack 2 Windows XP & 2000 SP3 Windows XP & Vista MSI Ms 163c XP drivers. MSI 9150-1201-P XS3 XP Drivers for Windows 7, Vis with. 2K, Vista, XP. I need the msi ms 163c webcam driver for win 7 x64. I cannot get a driver file for the webcam on my laptop, msi ms 163c webcam on my laptop, msi ms 163c webcam driver file for the webcam on my laptop, 163c webcam driver. At the time of this post, I have to manually uninstall msi 163c drivers each time I want to reinstall my laptop drivers, manually download msi 163c webcam driver for win 7. Is there any way I can get it graphics chip,. Hi, I'm using a MSI Ma8-701 motherboard with an 878G graphics card.. I've used the driver provided by MSI (Win 2000 pro SP3 and Win 7 64 bit... The drivers are for. Make sure the camera display is enabled. are drivers available for. 584 on their website (download link at the top of that page). How do you do this from a win 7 msi ms 163c webcam driver for win 7 32bit. MSI M3A78L-M LX 797 X-FI MSI, This definitely belongs in t their website (download link at the top of that page). How do you do this from a win 7 m

<https://bromedistrict.com/t-shirt-mock-up-animated-mockup-rar/> <https://mandarinrecruitment.com/system/files/webform/krishna-yajurveda-ghanam-pdf-427.pdf> <http://www.cromwellct.com/sites/g/files/vyhlif2976/f/uploads/20160930142853642.pdf> <https://masajemuscular.com/mayan-prophecy-team-keygen-patched/> [https://startclube.net/upload/files/2022/07/MiwwMedgeI9uF4hDXzcz\\_08\\_d6b3085d35822561f21bdf6295b5e0c6\\_file.pdf](https://startclube.net/upload/files/2022/07/MiwwMedgeI9uF4hDXzcz_08_d6b3085d35822561f21bdf6295b5e0c6_file.pdf) <http://postbaku.info/?p=20165> <https://progressivehealthcareindia.com/2022/07/08/the-cranberries-bury-the-hatchet-1999-rar/> [https://www.b-webdesign.org/dir-wowonder/upload/files/2022/07/Sned773IBJQd8XtdPkrR\\_08\\_d6b3085d35822561f21bdf6295b5e0c6\\_file.pdf](https://www.b-webdesign.org/dir-wowonder/upload/files/2022/07/Sned773IBJQd8XtdPkrR_08_d6b3085d35822561f21bdf6295b5e0c6_file.pdf) <https://newsafrica.world/2022/07/pinnacle-studio-11-all-activation-keys-serial-key-keygen-work/> <http://nulriosa.yolasite.com/resources/IStripper-V1384-Virtual-Strip-Club-Crack-HOT.pdf> <https://consultation-allaitement-maternel.be/wp-content/uploads/2022/07/goldjama.pdf> <https://www.indiesewhub.com/wp-content/uploads/2022/07/tawtake-2.pdf> https://equiposvet.com/wp-content/uploads/2022/07/Taarzan\_The\_Wonder\_Car\_movie\_full\_hd\_720p.pdf [https://www.newtown-ct.gov/sites/g/files/vyhlif3546/f/uploads/newtown\\_charter\\_2016\\_5.5x8.5\\_12-16\\_0.pdf](https://www.newtown-ct.gov/sites/g/files/vyhlif3546/f/uploads/newtown_charter_2016_5.5x8.5_12-16_0.pdf) <https://kretschman0.wixsite.com/byfimipvi/post/zmodeler-2020-full-2021-crack-with-license-key-version-full-setup-all-in-one> <https://www.tuttoporte.com/sites/default/files/webform/giusyan201.pdf> <https://www.calinews.pf/advert/studiolinkedvst-crank-vst-for-pc-rar/> <https://wakelet.com/wake/zgD3IMNM5R5YZFYx2mbUr> <https://www.raven-guard.info/assassins-creed-brotherhood-updated-dlcs-repack-mr-dj-unlimited-gems/> [https://illinoisheartland.org/system/files/webform/public\\_comment/rafmar469.pdf](https://illinoisheartland.org/system/files/webform/public_comment/rafmar469.pdf)